#### $<<$ AutoCAD 2012

 $<<$ AutoCAD 2012

- 13 ISBN 9787302275619
- 10 ISBN 7302275610

出版时间:2012-3

页数:356

PDF

更多资源请访问:http://www.tushu007.com

# $\sim$  <AutoCAD 2012

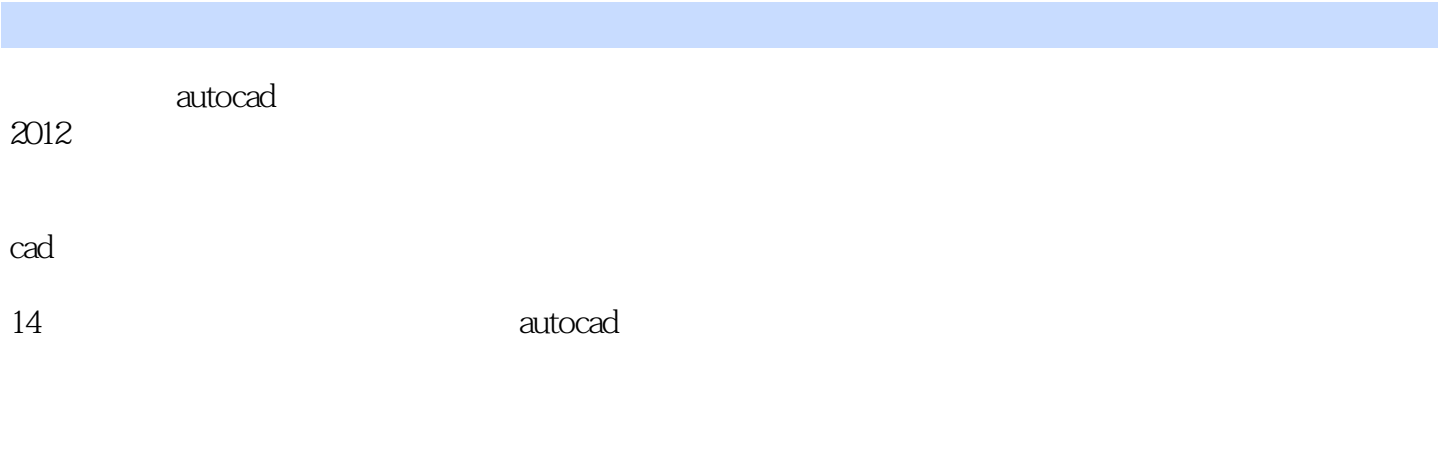

#### autocad

avi

# $\sim$  <AutoCAD 2012

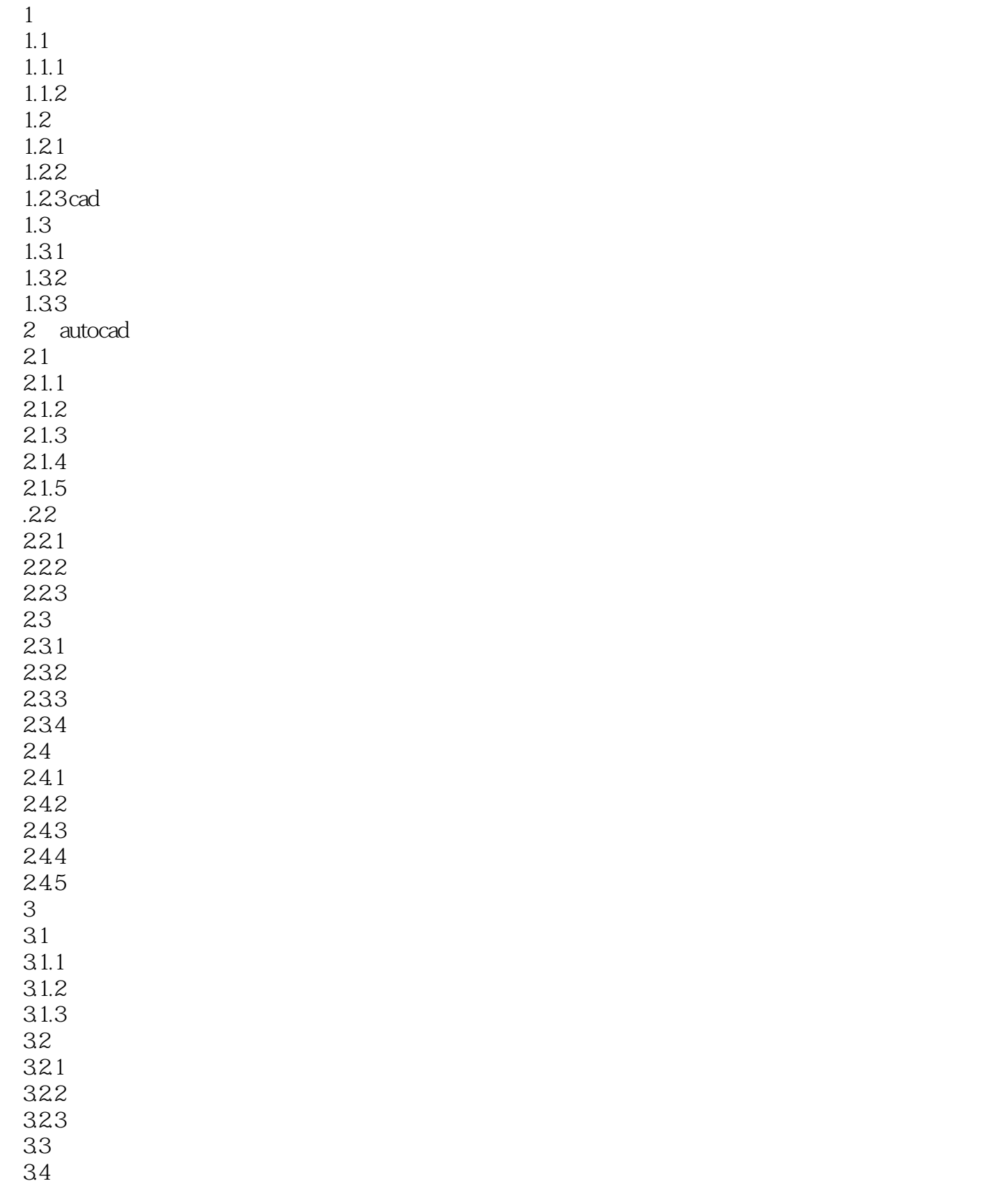

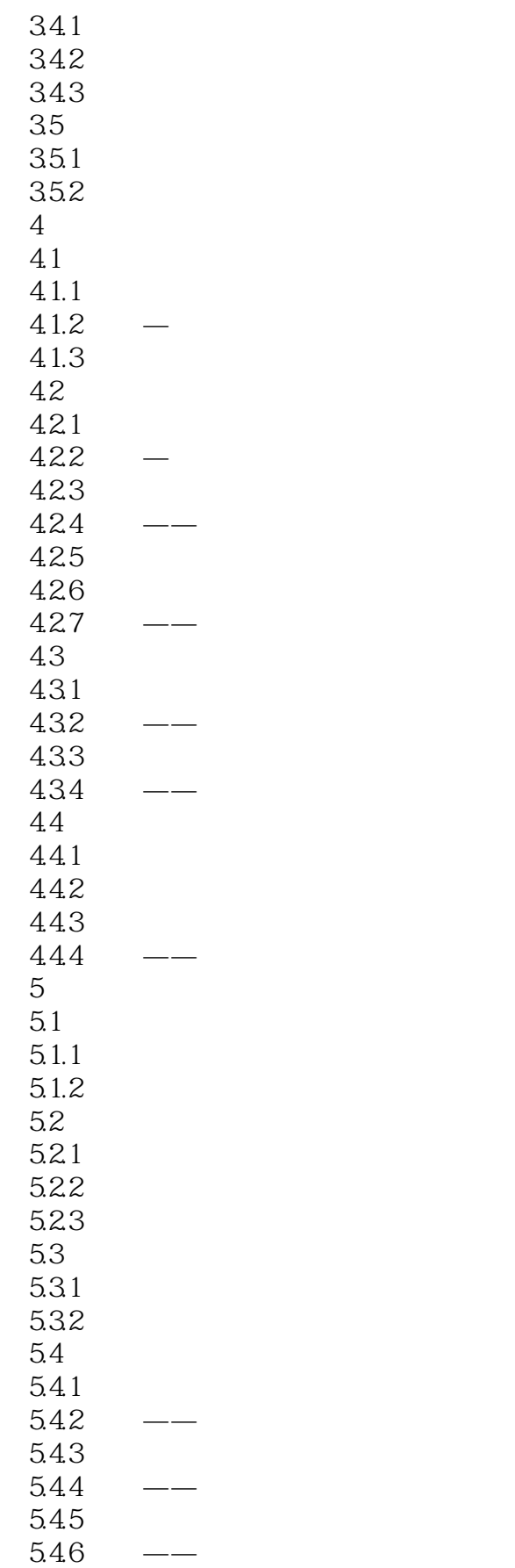

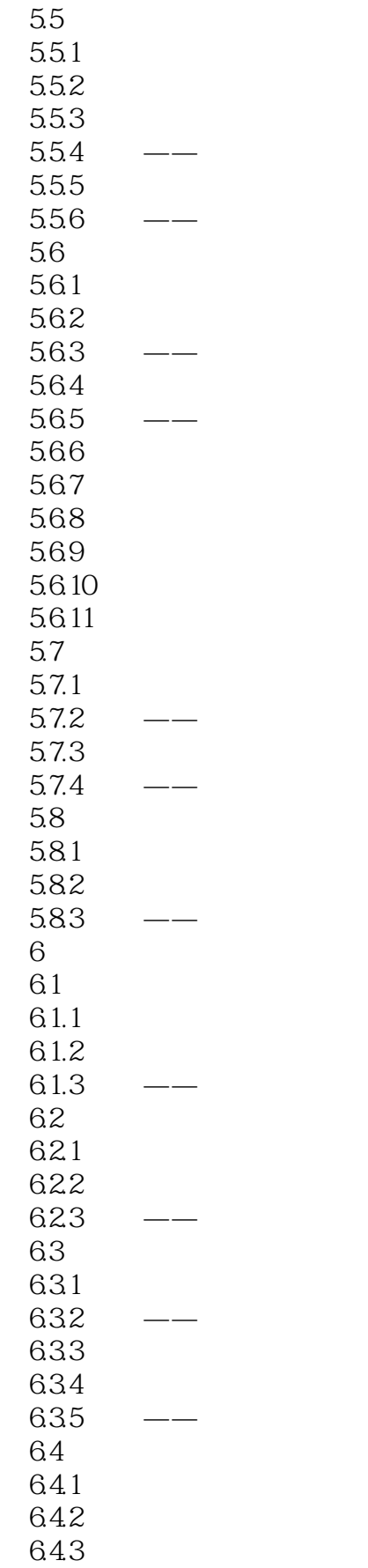

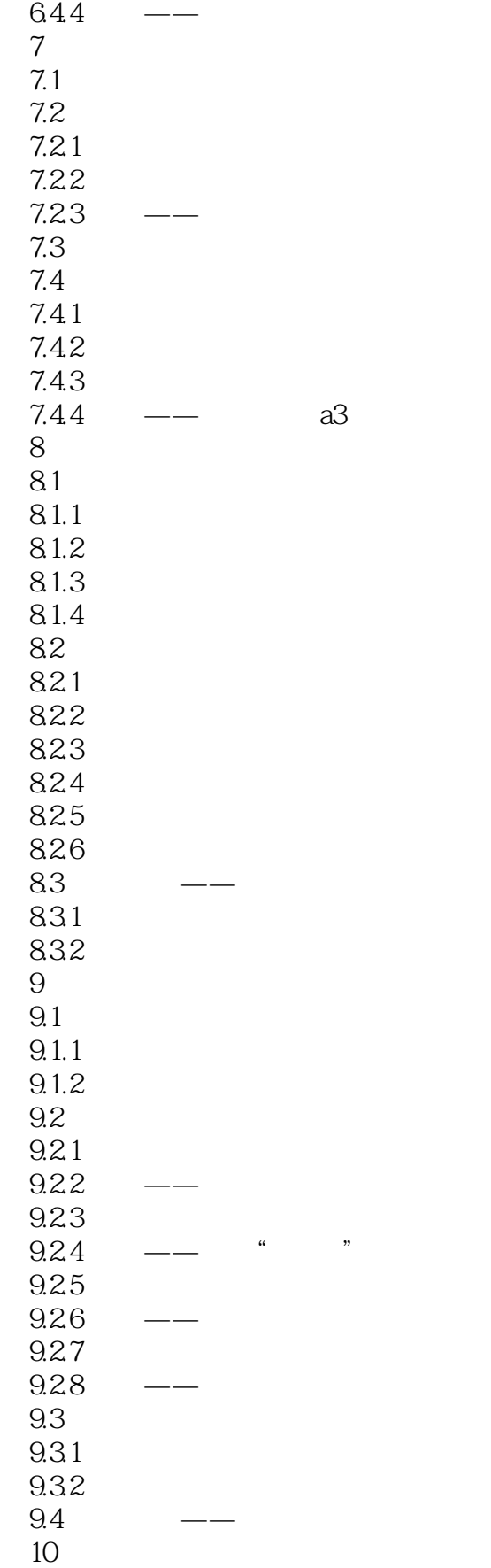

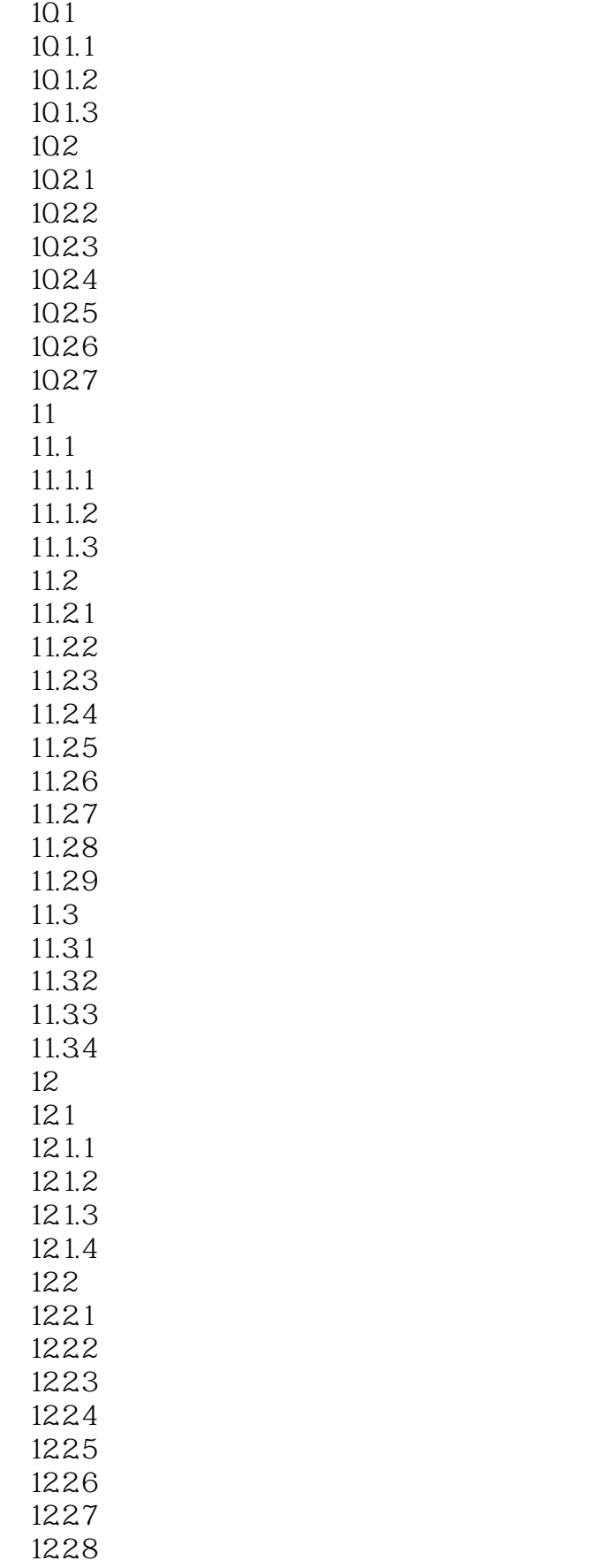

# $\sim$  <AutoCAD 2012

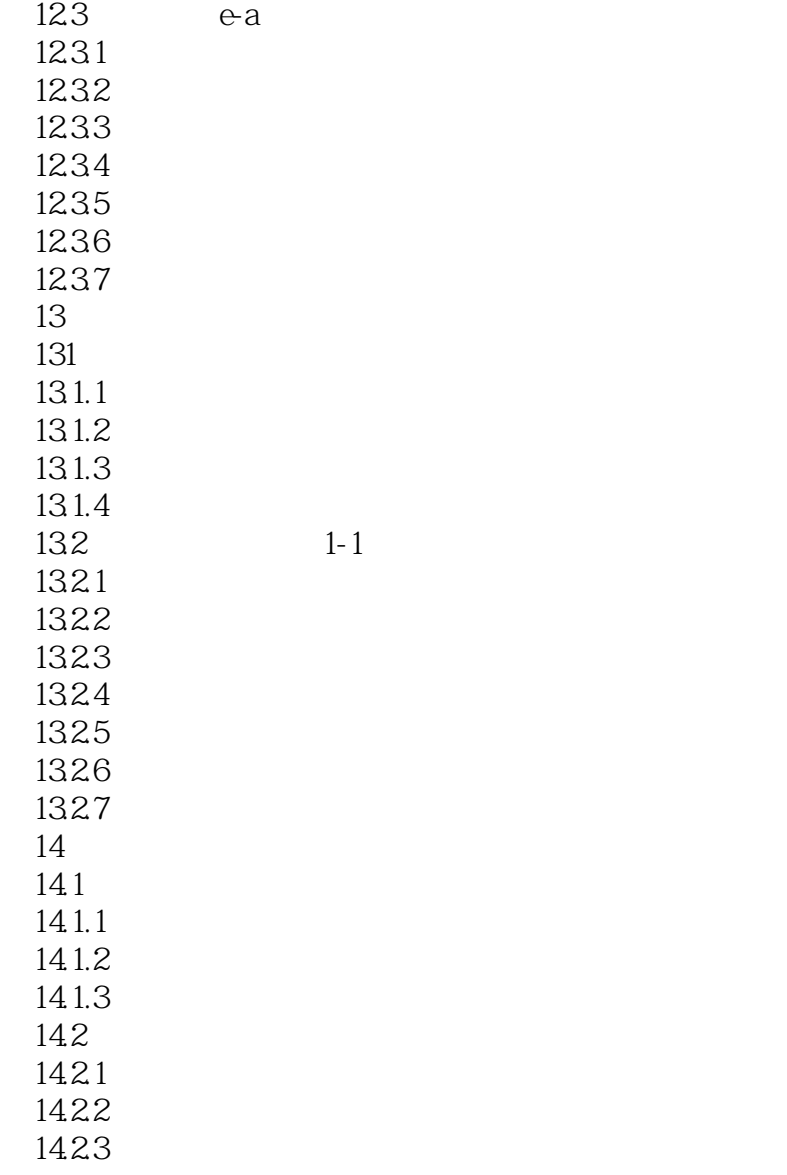

### $<<$ AutoCAD 2012

本站所提供下载的PDF图书仅提供预览和简介,请支持正版图书。

更多资源请访问:http://www.tushu007.com